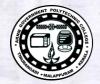

https://www.gptcthirurangadi.in

TED (10) - 3069 (REVISION - 2010)

I

## DIPLOMA EXAMINATION IN ENGINEERING/TECHNOLOGY/ MANAGEMENT/COMMERCIAL PRACTICE — OCTOBER, 2018

### **OOP THROUGH JAVA**

[Time : 3 hours

(Maximum marks : 100)

#### PART — A

#### (Maximum marks : 10)

Marks

 $(5 \times 2 = 10)$ 

Answer all questions in one or two sentences. Each question carries 2 marks.

- 1. What is the purpose of a constructor ?
- 2. What do you mean by private access specifier ?
- 3. In what all ways you can create a Thread?
- 4. Give the use of new operator.
- 5. What will the Java interpreter do when it finds an error ?

#### PART — B

#### (Maximum marks : 30)

II Answer any five of the following questions. Each question carries 6 marks.

- 1. Differentiate between class and objects with the help of a suitable example.
- 2. Explain the data types in java.
- 3. Write a java program to find the area of circle and rectangle using method overloading.
- 4. Illustrate multilevel inheritance with an example.
- 5. Write the naming conventions used for packages, give 2 examples.
- 6. Differentiate between Applet and stand-alone application.
- 7. Explain the use of FileInputStream class with an example.

 $(5 \times 6 = 30)$ 

[251]

## https://www.gptcthirurangadi.in

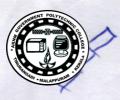

Marks

# PART — C

2

## (Maximum marks : 60)

(Answer one full question from each unit. Each full question carries 15 marks.)

# Unit — 1

| III  | (a) | Explain command-line argument with example.                                                              | 8  |
|------|-----|----------------------------------------------------------------------------------------------------|----|
|      | (b) | Distinguish between abstract class and final class.                                                      | 7  |
|      |     | Or                                                                                                    |    |
| IV   | (a) | Explain the features of OOP.                                                                             | 8  |
|      | (b) | Describe how a method inside a class invoked.                                                            | 7  |
|      |     | Unit — II                                                                                                |    |
| v    | (a) | Explain different visibility modes in java.                                                              | 8  |
|      | (b) | Compare interfaces and classes.                                                                          | 7  |
|      |     | Or                                                                                                    |    |
| VI   | (a) | Write a java program to demonstrate abstract classes and methods.                                        | 8  |
|      | (b) | Explain method overriding with example.                                                                  | 7  |
|      |     | Unit — III                                                                                               |    |
| VII  | (a) | Explain synchronization related to multithreading.                                                       | 8  |
|      | (b) | Explain the steps to create a package with example.                                                      | 7  |
|      |     | Or                                                                                                    |    |
| VIII | (a) | Illustrate hiding of classes from outside the package with example.                                      | 7  |
|      | (b) | Explain the life cycle of a thread.                                                                      | 8  |
|      |     | UNIT — IV                                                                                                |    |
| IX   | (a) | Explain exception handling and the tasks incorporated with exception handling.                           | 8  |
|      | (b) | Explain the Applet life cycle.                                                                           | 7  |
|      |     | Or                                                                                                    |    |
| X    | (a) | Illustrate the use of FileWriter and FileReader classes for copying characters from one file to another. | 10 |
|      | (b) | Illustrate the use of multiple catch statement with example.                                             | 5  |